## **arv - Evolution #5483**

# **ARV - ergonomie dans les onglets Tunnels et ServeursRVP**

31/05/2013 10:55 - Ludovic Landucci

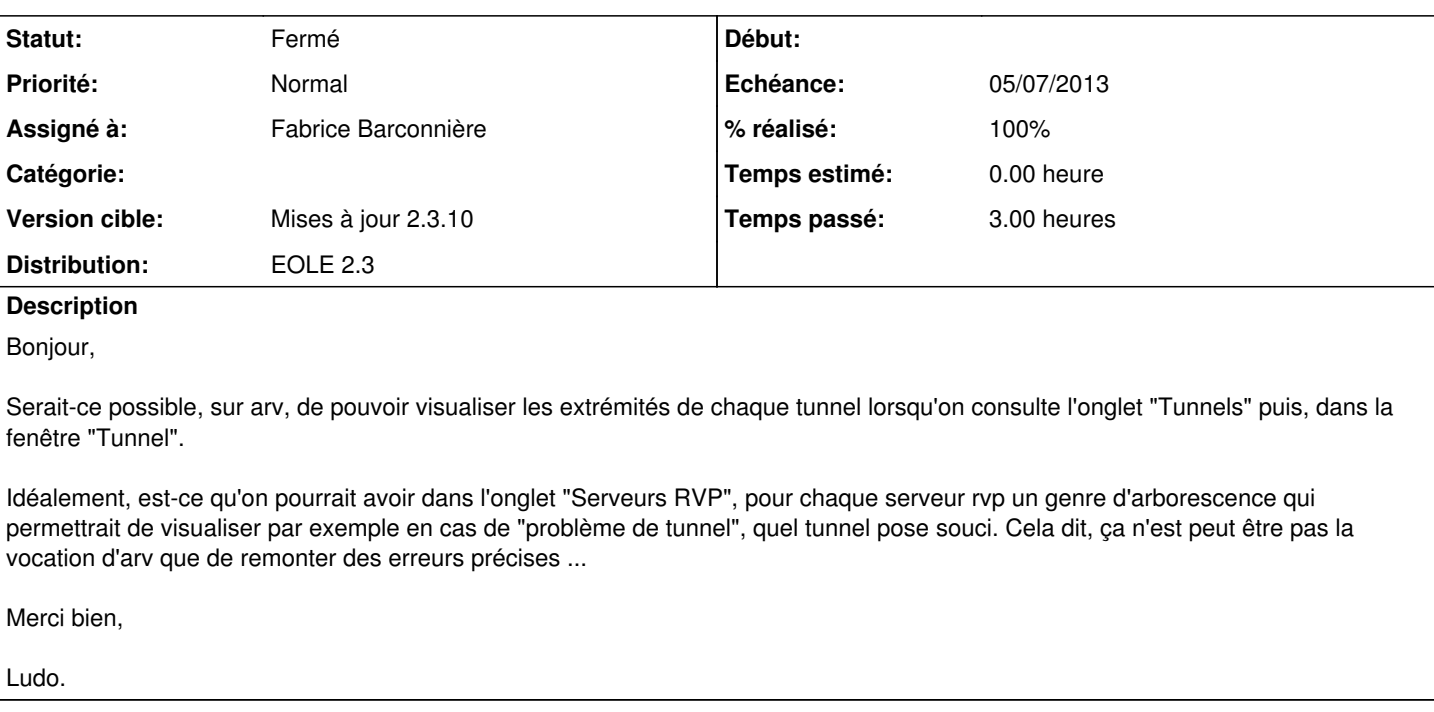

## **Révisions associées**

### **Révision e628ac7c - 18/06/2013 16:30 - Fabrice Barconnière**

Onglet Tunnels : affichage du détail des tunnels fixes #5483 @3h

### **Révision a8387f0a - 12/04/2016 14:21 - tsmr**

Cannot transfer a computer when no match rule. fix #5483

git-svn-id:<https://forge.glpi-project.org/svn/ocsinventoryng@567>521019e7-676f-4c92-9f5a-82357c860469

### **Historique**

#### **#1 - 03/06/2013 08:12 - Fabrice Barconnière**

- *Projet changé de Sphynx à arv*
- *Version cible mis à Mises à jour 2.3.10*

Pour la première partie de la demande, ça devrait pouvoir se faire.

Pour l'onglet Serveurs RVP, il y a déjà une colonne précisant un état de la connexion mais cela demande à être amélioré. Le serveur ARV ne peut disposer que des informations de connexions le concernant si la partie Sphynx-ipsec est utilisée. On ne pourra donc afficher qu'un état partiel. C'est plus le rôle du serveur Zéphir de donner ces informations.

## **#2 - 18/06/2013 16:32 - Fabrice Barconnière**

*- Statut changé de Nouveau à Résolu*

*- % réalisé changé de 0 à 100*

## **#3 - 02/07/2013 14:13 - Fabrice Barconnière**

*- Echéance mis à 05/07/2013*

## **#4 - 04/07/2013 09:36 - Joël Cuissinat**

*- Assigné à mis à Fabrice Barconnière*

### **#5 - 26/08/2013 15:35 - Joël Cuissinat**

*- Statut changé de Résolu à Fermé*